## **PROPOSITION DE BAREME COMMUN POUR LES REDEVANCES D'OCCUPATION TEMPORAIRE DU DOMAINE PUBLIC ROUTIER DEPARTEMENTAL DE LA CEA**

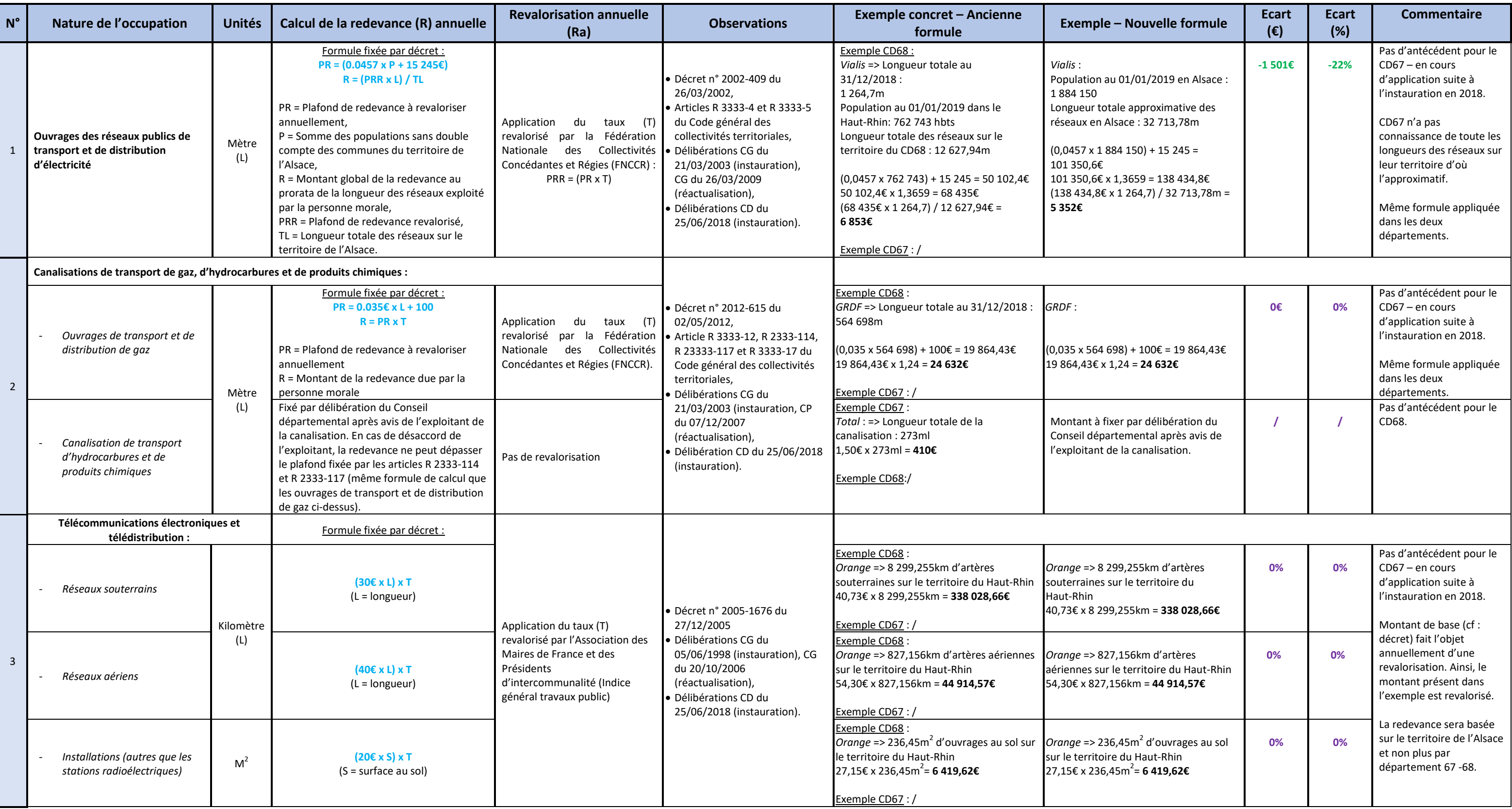

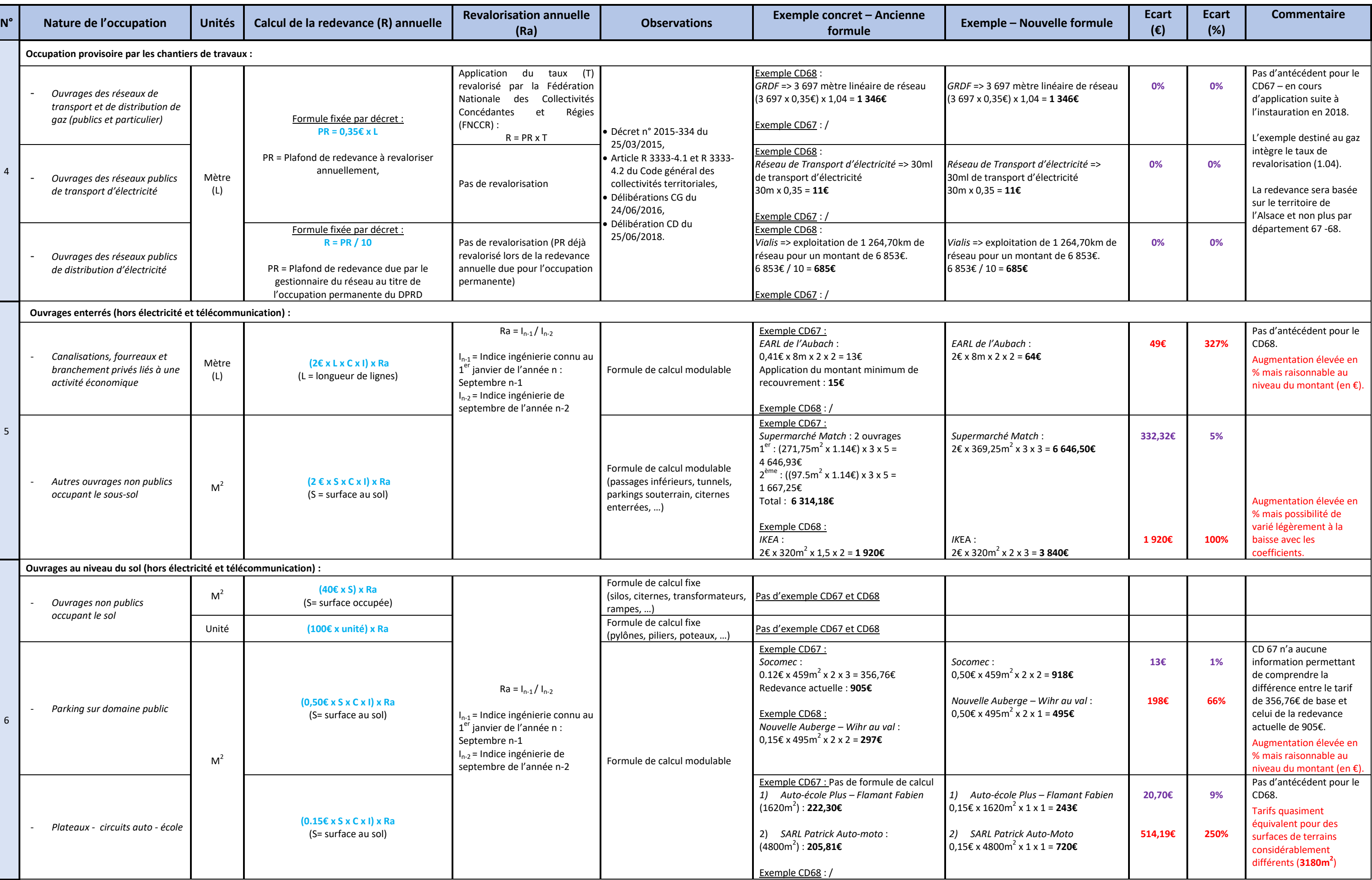

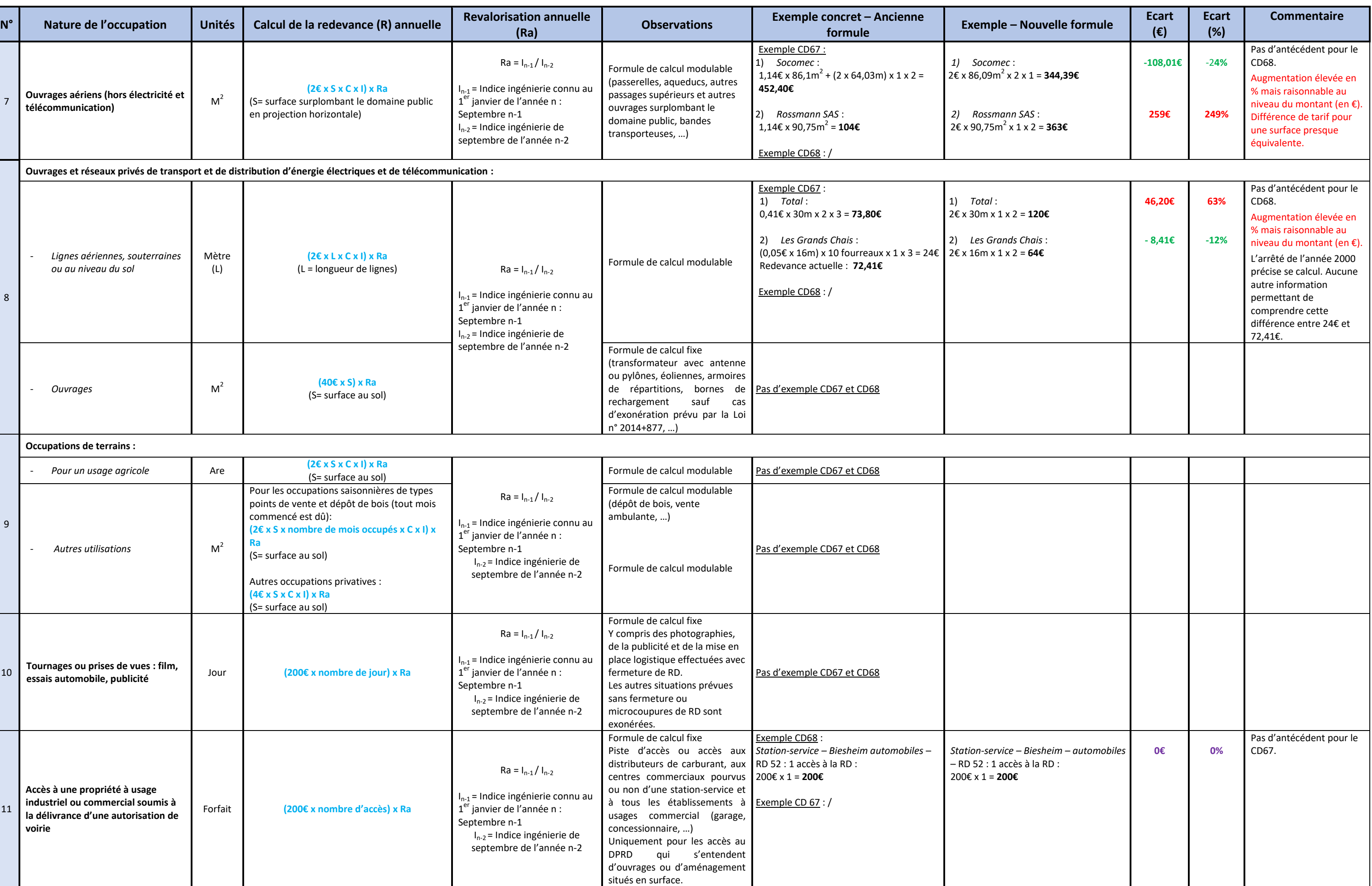

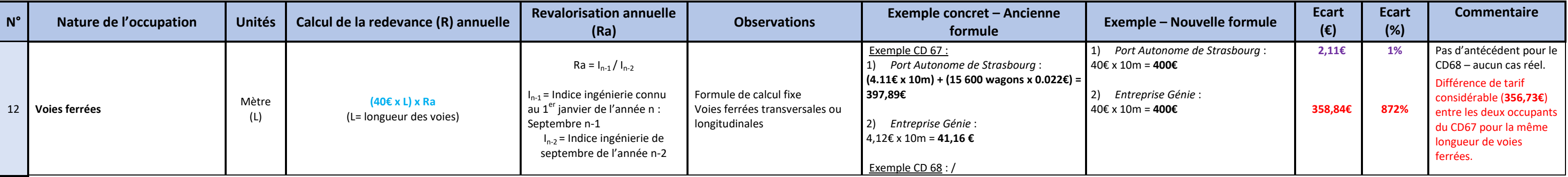